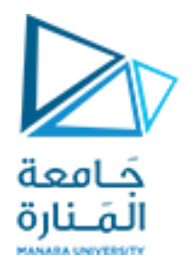

## **المعلوماتية كلية الهندسة**

# **مدخل إلى الخوارزميات والبرمجة Introduction to Algorithms and Programming**

**ا. د. علي عمران سليمان** 

**محاضرات األسبوع الثامنة**

**الفصل الثاني 2023-2022**

<https://manara.edu.sy/>

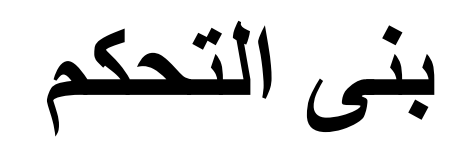

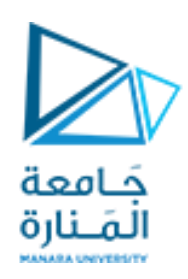

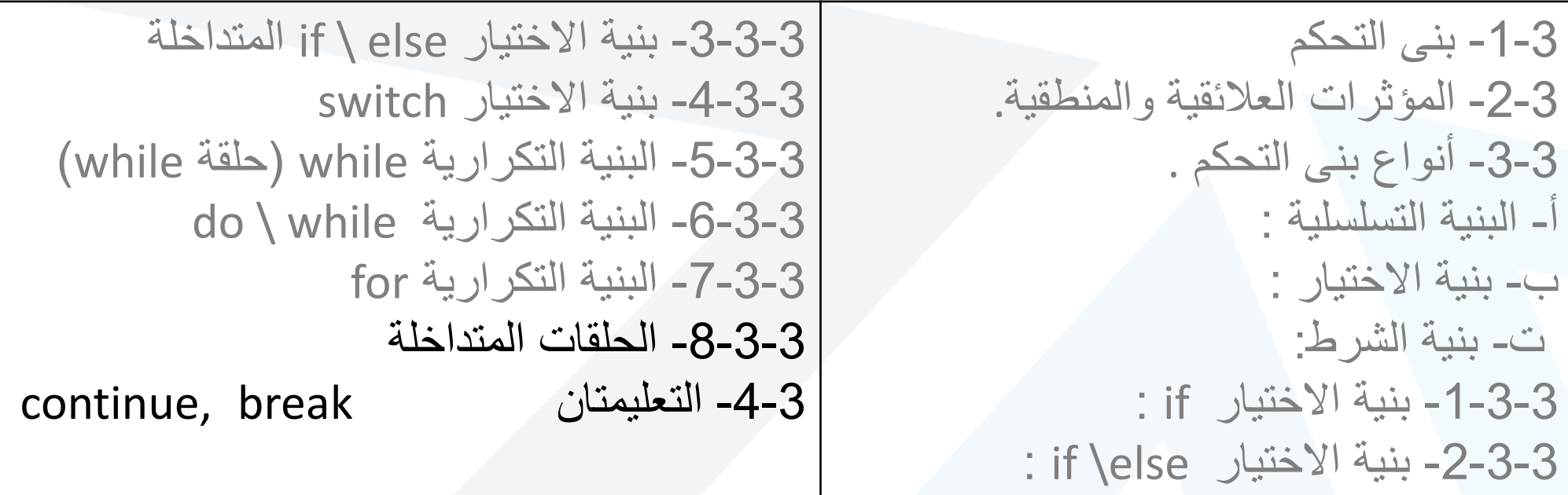

**المحاضرة من المراجع :**

- Deitel & Deitel, C++ How to Program, Pearson; 10th Edition (February 29, 2016) **- د.علي سليمان, مدخل إلى الحاسوب والخوارزميات, جامعة تشرين 2006-2005**

**أعطيت كل من max ,min قيمة ابتدائية = n واستخدمت القيمة المدخلة األولى كقيمة ابتدائية.**

## **void main()**

**}**

**{ int n,min,max; cout<<"enter integers n= "; cout<<" terminate input with n=0:\n"; cin>>n;**

## **//min=max=n ; for( ; n!=0 ; )**

#### **for(min=max=n ; n!=0 ; )**

**{ if(n<min) min=n; else if(n>max) max=n; cout<<" terminate input with n=0:\n"; cin>>n;**

**} cout<<"min="<<min; cout<<" "<<"max="<<max<<endl;**

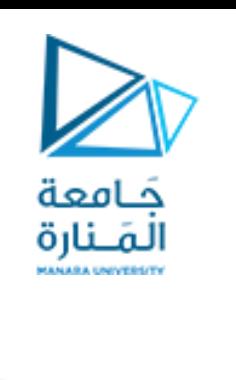

**يطلب كتابة**

**الخوارزمية**

**النصية**

**ورسم**

**المخطط**

**االنسيابي**

**للتمرين**

**مثال 26 مثال :26 انتهاء الحلقة بسبب قيمة مدخلة، ليكن المطلوب إدخال متتالية من األعداد الصحيحة تنتهي بالعدد صفر ويطبع أكبرها وأصغرها باالعتماد البنية for. و while**

### **void main()**

**}**

**{ int n,min,max; cout<<"enter integers n= "; cout<<" terminate input with n=0:\n"; cin>>n; min=max=n; while(n!=0)**

**{ if(n<min) min=n;**

**else if(n>max) max=n; cout<<" terminate input with n=0:\n"; cin>>n; //input for the next loop }**

**cout<<"min= "<<min; cout<<" "<<"max="<<max<<endl;** **p هو المبلغ األساس، r هو معدل <sup>n</sup> حيث (r + 1(p = a الفائدة السنوية مثلا 0.05 أي ،٪5 لـ n هو عدد السنوات، a هو المبلغ المودع )المدور( في نهاية العام.**

حَـامعة **مثال 27 حساب الفائدة المركبة** المَـنارة **حلقة معروفة عدد مرات التكرار**

مثال 27: وضع مستسمر؟ مبلغ account في البنك لعدد من السنوات years، ما هي قيمة هذا المبلغ بعد كل سنه منها علما الفائدة السنوية هي % 5 يطلب طباعة المبلغ بعد كل سنة وذلك لمدة السنوات vears المدخلة

```
int main()
{double account; int years;
cout<<"Enter account : ";cin>>account;
cout<<"Enter number of years : "; cin>>years;
for(int year = 1; year \leq years; year++)
{ double amount = account * pow(1.0 + 0.05, year);
cout<<"\n amount after "<<year<<" years = "<<amount<<endl;
}
 system ("pause");return 0; }
```
**حلقة معروفة مجال عملها وبخطوات مختلفة**

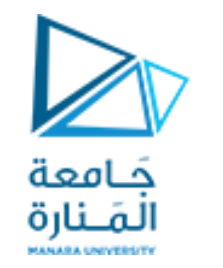

**مثال 28**

**مثال 28 ليكن المطلوب برنامج يطبق على االعداد من 1 إلى :100 إ- يطبع مجموعها . ب-طباعة مجموع األعداد الزوجية منها. ت- طباعة مجموع األعداد الزوجية التي تقبل القسمة على العدد .5**

#### **void main()**

**{**

```
int sum=0,sum1=0, sum2=0;
cout<<"the sum of the num from 1 to 100 is:";
for(int number=1;number<=100;number +=1)
sum += number; cout <<sum<<endl;
cout<<"the sum of the even number between 1 
and 100 is:";
for(int num2=2;num2<=100; num2 +=2)
sum2 += num2; cout<<sum2<<endl;
```
**cout<<"the sum of the even number" <<" between 1 and 100 that divide 5 is:"; for(int number1=2;number1<=100;number1 +=2) if(number1%5 == 0) sum1+=number1;**

**cout<<sum1<<endl; }**

**ملحظه: لم نلتزم بالمسافات البادئة التي نوضي بها دائماا لعدم توفر المساحات على الشريحة**

**حلقة معروفة مجال عملها** 

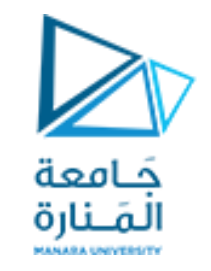

**مثال** 28 **برنامج ألعداد** factorial **مثال** 29**برنامج ألعداد** Fibonacci

```
void main(void)
```

```
{
```
**}**

```
int n, fibn; 
cout<<"Input n<2 to end\n" ; cin>>n;
int i=2,fib0=0,fib1=1;
  while( i<=n){ fibn=fib0+fib1; i++;
        int tem=fib0;fib0=fib1;fib1=fib0+tem;
              }
cout<<"the fibonacci of "<< n <<" = "<<fibn<<endl;
system ("pause");
```

```
void main(void)
{
int a, fac=1; 
cout<<"Input a 0 to end\n" ;
cin>>a;
while( a >0)
        { fac=fac*a; a--;}
 cout<<"the factorial of a= "<<fac;
system ("pause");
```
**}**

**صفوف التخزين وقواعد مجاالت الرؤيا**

Storage classes and scope rules

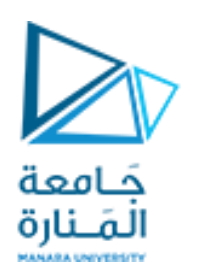

auto, register, static, **:التخزين صفوف** extern ,mutable**، سنتركها لبحث التوابع**

**قواعد مجاالت الرؤيا: يتحدد مجال الرؤية المتعلق بمعرف ما بجزء البرنامج الذي نستطيع ضمنه التعامل مع هذا المعرف، فمثلا: عندما نصرح عن متحول محلي ضمن كتلة فيمكن التعامل مع هذا المتحول فقط** ضمن الكتلة والكتل بداخلها <u>والتى لم تقم يتعريفه ثانيتاً</u>. ويوجد أربعة مجالات روَية ممكنه للمُعرف هي: **.1 مجال الرؤية على مستوى التابع scope function. .2 مجال الرؤية على مستوى الملف scope file. .3 مجال الرؤية على مستوى الكتلة scope block. .4 مجـال الـرؤيـة علـى مسـتوى نمـاذج التوابـع** prototype–function scope**. سندرس اآلن على مستوى الكتله فقط تاركين الباقي لبحث التوابع: تتمتع المعرفات المصرح عنها ضمن كتلة ما بمجال الرؤية على مستوى هذه الكتلة، ويبدأ من النقطة التي وردت فيها التصريح عن المعروف وحتى نهاية الكتلة المحددة بالقوس اليميني المغلق له )**{**(. مصرح عنها في بداية التابع باإلضافة إلى معرفات وسطاء هذا التابع والمعرفات المحلية: هي الُ )الموجوده ضمن القوسين الدائرين عند كتابته( والمعتبره أيضاا كمتحوالت محلية له.**

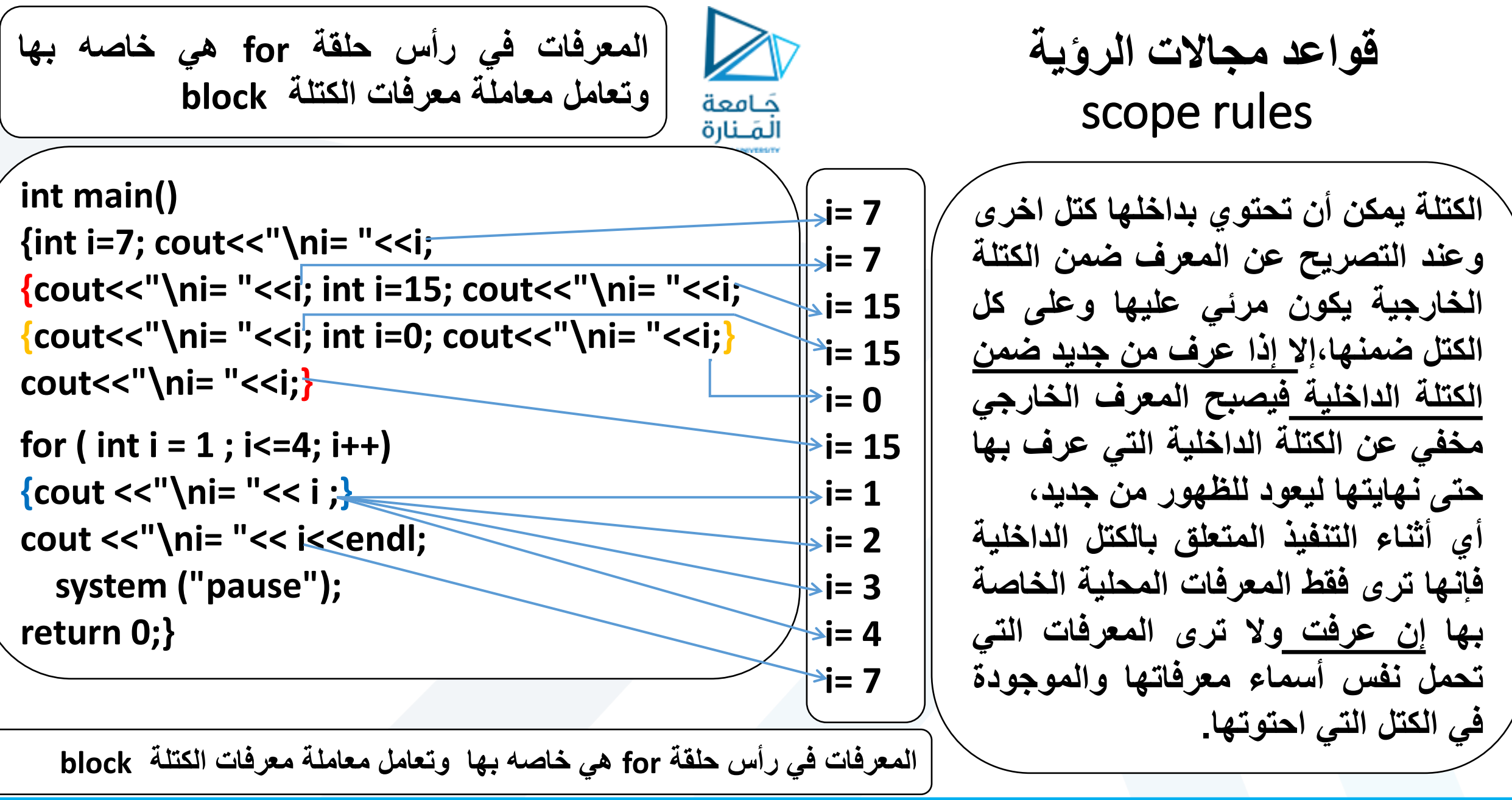

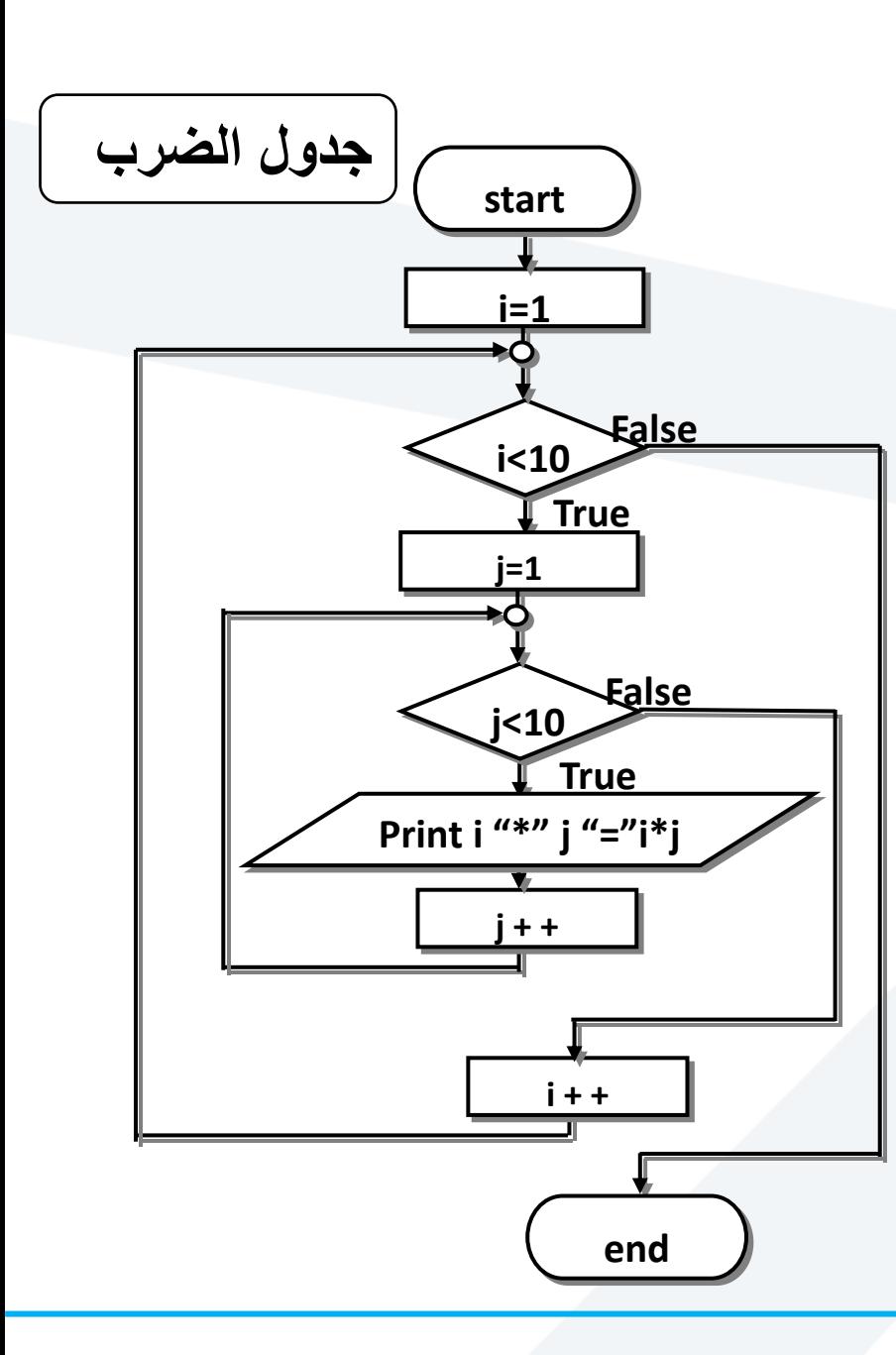

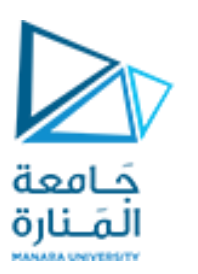

## **-8-3-3 الحلقات المتداخلة The nested loops**

**عندما يتطلب األمر إجراء حلقة لكل قيمة من قيم حلقة أخرى يكون ضرورياا وضع حلقة ضمن حلقة أخرى، وسيتم إنهاء قيم الحلقة الداخلية لكل قيمة من قيم الحلقة الخارجية. نستدعي <iomanip <include# من أجل بناء الجداول بـ 5 فؤاعات نستخدم التابع (5)setw ومن اجل تعبئة هذه الفراغات بمحارف مثل 0 نستخدم التابع ('0')setfill**

**مثال 31 جدول الضرب لألعداد من 1 حتى 9 .**

**void main() {for(int i=1;i<10;i++) for(int j=1;j<10;j++) cout<<i<<"\*"<<j<<"="<<i\*j<<endl;**

// #include <iomanip> for setw(5), setfill('0') **//**cout<<setw(8)<<i<<"\*"<<j<<"="<<i\*j;if(j==9)cout<<endl;} //{ for  $\{if(j<=i)cout<$ 

**}**

**خوارزمية اقليدس مثال** 31 **لحساب القاسم المشترك األعظم لعددين** حَـامعة المَـنارة

**مثال :32 ليكن المطلوب حساب القاسم المشترك األعظم لعددين باستخدام خوارزمية اقليدس**

```
void main()
```
#### **{**

```
int a, b, r, temp; 
cout<<" input a, b ";
cin>>a>>b;
if(b!=0 && a!=0)
{ if(a<b){temp = a; a=b; b=temp;}
do
   { r=a%b; a=b; b=r; }
  while(r!=0) ;
cout<<" GCD a,b= "<<a<<endl;
}
else cout<< "a=0 || b=0 \n";
system ("pause");
}
```
**يطلب من الطالب : .1 كتابة الخوارزمية النصية. .2 رسم المخطط االنسيابي.**

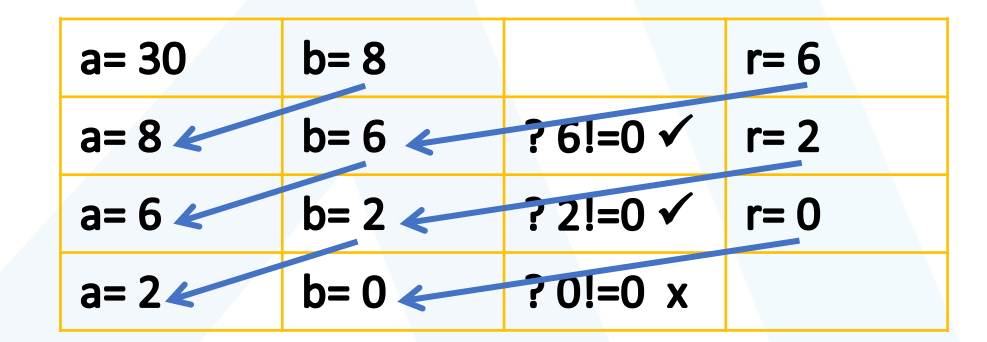

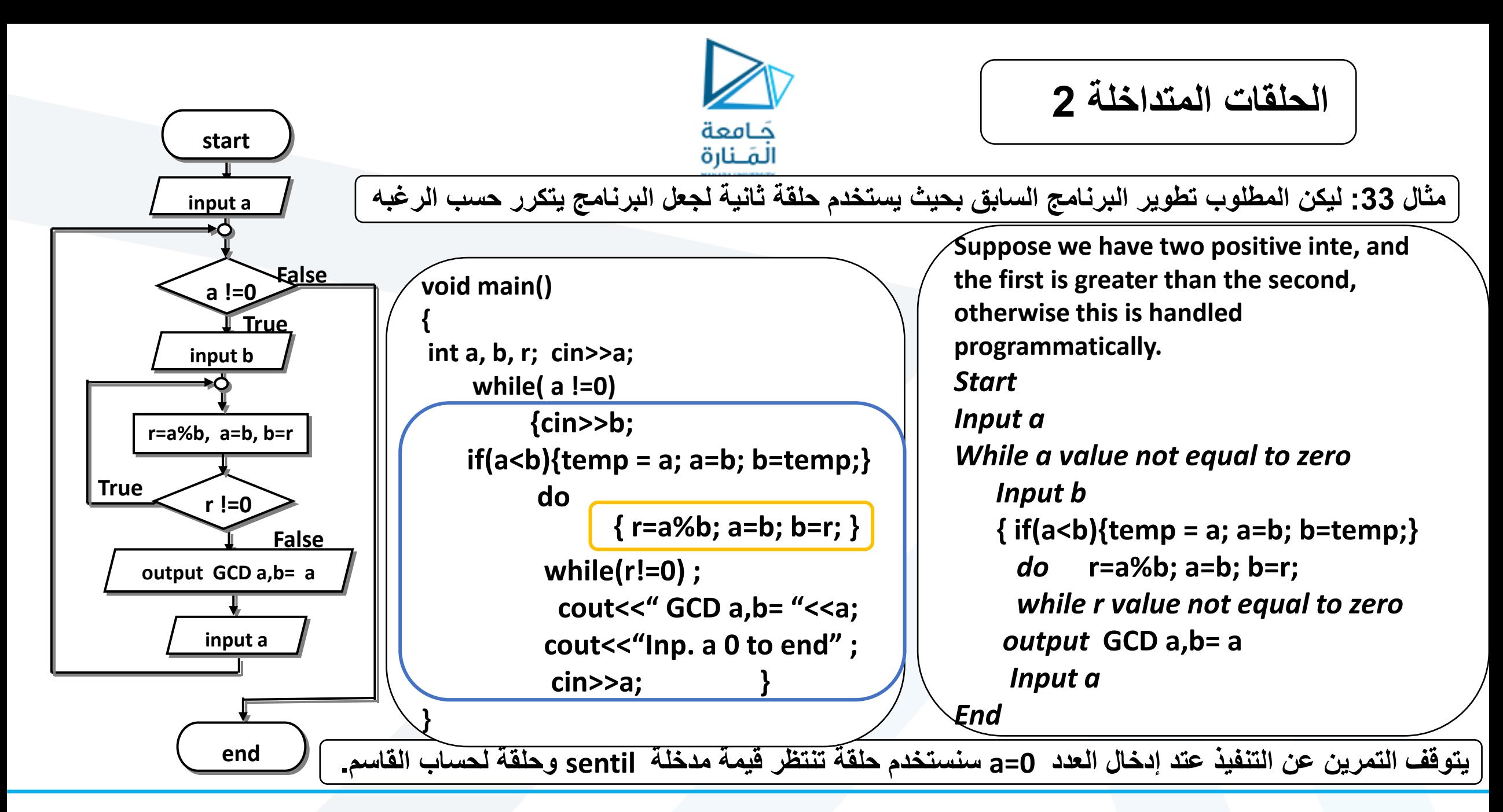

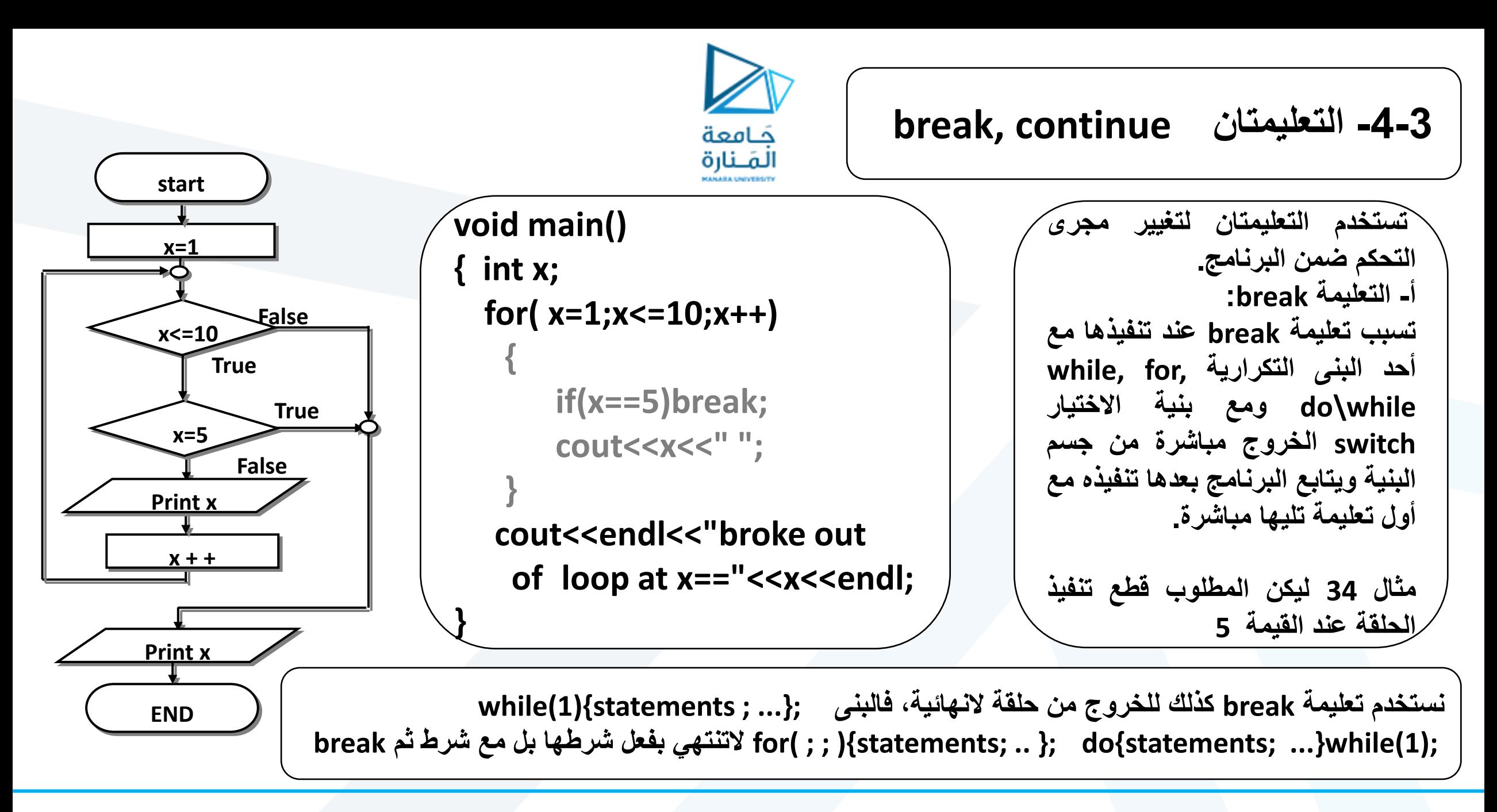

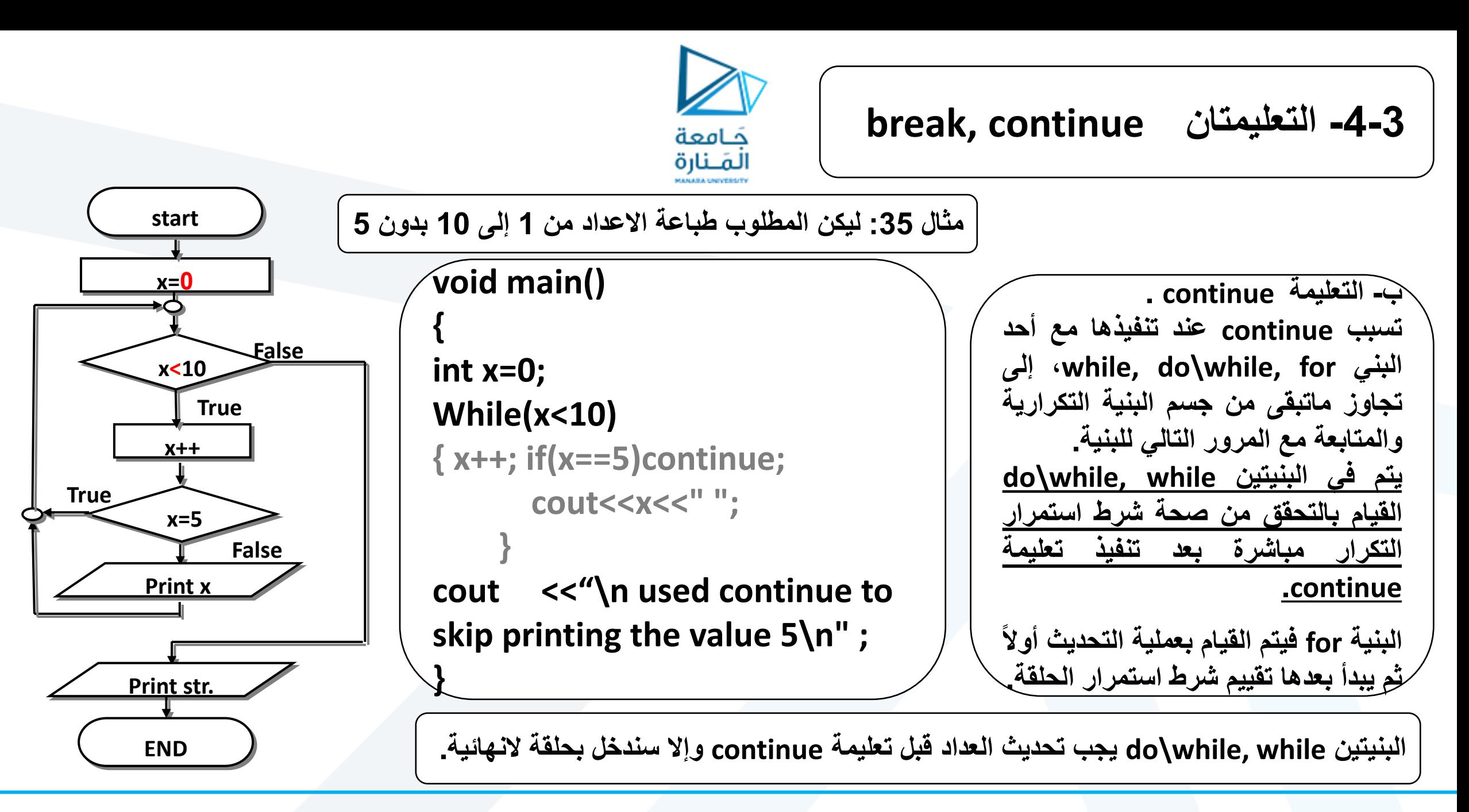

**بعض األسئلة المطلوب**

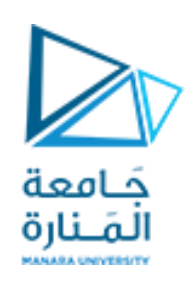

**بعض األسئلة المطلوب اإلجابة عن التالي:**

- **.1 ليكن المطلوب برنامج يقوم بإيجاد ناتج ضرب عددين صحيحين b , a بدون استخدام معامل الضرب، حيث a ، bعددين موجبين باستخدام الحلقات الثلث.**
	- **.2 ليكن المطلوب برنامج يقوم بإيجاد !n باستخدام (1)while وتعليمة break.**
		- **.3 المطلوب تصميم برنامج يؤدي المهام التالية:**

**يتم اختبار طفل في عمليات الجمع والطرح والضرب والقسمة ويقوم بإدخال عددين من النوع الصحيح ومن ثم يطالب بإدخال العملية ويطالب بإدخال الناتج ويختبر الناتج ليعطي عبارة شكر مثل " ممتاز شاطر حداا " إذا كان الجواب صحيح وعبارة تشجيع للمتابعة إذا كان الجواب خطأ " حاول مره ثانية " ويقبل منه جوابين خطأ وفي المرة الثالثة يعطيه الجواب الصحيح وعبارة "ال بأس حظ أوفر في العملية التالية" ومن ثم يسأل عن الرغبة في المتابعة في البرنامج " هل تريد المزيد من المحاوالت " وفي حال الرغبة يكرر ما سبق وفي حال الرغبة بالخروج من البرنامج يتم ذلك.**

**-4 طور البرنامج السابق ليعطي إحصائية عن استثمار البرنامج نسب الصح أو نسب الخطأ في إجابته.**